Adobe Photoshop 2022 (Version 23.1.1) Keygen Crack Setup [Win/Mac]

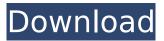

Adobe Photoshop 2022 (Version 23.1.1) Activation Free Download [Latest 2022]

Other Adobe Photoshop Tools
Some of the other tools at the top
of the right Tools panel are
related to additional features in
Photoshop. Many of the tools are
similar in that they enable you to
work more efficiently in
Photoshop. \* Align: This tool
enables you to align an object in
the

Adobe Photoshop 2022 (Version 23.1.1) Crack + Download [Win/Mac]

In this article, we will show you how to create a high-resolution copy of the original image in Photoshop, so you can edit it, make it ready for social media, and save it with a big file size. Before you begin You must have Photoshop installed. Step 1 Create a new document in Photoshop with a size of 2500px x 2500px. Step 2 We will be making the original image a regular layer. Make a duplicate layer of the original image. Double-click the new layer to create a new blank layer. Step 3 Move the new layer to the top. This will make the image appear on top of the

original image. Step 4 Lock the layer you want to use. This prevents it from being accidentally moved. Step 5 Click OK. Step 6 Move the layer we just created to the left. It will still be on top of the original image. Step 7 Lock the layer. Step 8 Select the Brush Tool. Step 9 Click on the canvas and select a blue color, like the one in the image below. Step 10 Click on the foreground of the canvas to preview the brush before you click it. Step 11 Drag and release the mouse a few times. This sets the brush width and color. Step 12 Click on the canvas again to

end the brush. Step 13 Select your logo. Step 14 Select the same blue color. Step 15 Click and drag over the image until you have the outlines of the logo on the canvas. Step 16 Click OK. Step 17 Click on the canvas to select the entire logo. Step 18 Click Edit > Define Pattern. Step 19 Navigate to the folder where your original logo is located. Step 20 Click the padlock next to the Pattern dialogue box to un-lock it. Step 21 Locate and select a logo you want to place. Step 22 Select the path for the pattern. Step 23 Click OK. Step 24 Select the Brush Tool. Step 25 Select the same

## blue color as in the previous step. Step 26 Click and 388ed7b0c7

Adobe Photoshop 2022 (Version 23.1.1) Crack+

Q: How to view the results of executing a script on SQL Server 2008 R2 I want to validate that the last operation I did on a SQL Server 2008 R2 server was a particular script that i have written by setting up a trace. How do I go about viewing the results of executing a script? A: You need to turn on the SQL Server Profiler. It's detailed logging that will show exactly which script was executed (SQL, CLR etc). There are a number of ways to turn on this logging. A simple way is to right click on your Server's Activity

Monitor and select Start trace. This will log the entire trace by default to a file in C:\Program Files\Microsoft SQL Server\MSSQL.1\MSSQL\Log. You can have the log file rotate weekly, daily or manually with the Maintenance Plans. The trace is detailed, the dump is not. The other way is to set up a Profiler trace for the database/server. You can do this by right clicking on the database/server and selecting Start trace. This adds the SQL and ODBC sources to the trace. You can use the result file in the same way as above, but you can also get individual information from

the trace itself. When you look in the objects/columns tab of the details panel you will see which object (table, view, stored procedure etc) caused the query to be executed. You can drill down into those details using the More>> drop down from the top of the details panel. You can set the request ID with the ID drop down and then reference that in the job steps. Also useful is the SQLQuery column which will show you the query that was executed. There have been a number of earlier patents related to the present invention. U.S. Pat. No. 3,189,198; U.S. Pat. No.

3,311,688; U.S. Pat. No. 3,325,634; U.S. Pat. No. 3,389,593; U.S. Pat. No. 3,834,026; and U.S. Pat. No. 4,735,584 are examples of prior art. The present invention is of particular use in grain dryers which feed silage to livestock and also in commercial feed barns. Commercial feed barns conventionally consist of a supply of unprocessed

What's New in the Adobe Photoshop 2022 (Version 23.1.1)?

I'm not an optometrist, or a doctor of any kind, but I've played online (and to a lesser extent, instore) golf quite a bit over the

years, and here are my thoughts on playing a putter like the TDX or Optimo. I'm an average to above average player with a moderate handicap. The face itself is a compromise between distance and forgiveness. It's pretty good on approach shots, or those that need about a three foot hole. It's not fantastic. It's almost like a thinned down version of the CELTIC, which it most closely resembles. The blade sits a bit steeply on most putters. In my opinion, it's not so much a pitching putter, as it is an uphill putter. It is forgiving, and accurate, but don't expect this to

be the only putter you'll need, as it is not designed to be in the hands of a club professional. That said, I think it's a great tool for the recreational player. The feel is a bit plush, and a little forgiving. You can basically get a perfect putt, but you may not, and there's definitely some resistance on the face, so when you're trying to throw all the energy from your muscles into the putt, you may not feel as though you're making consistent contact. There is, however, less resistance than the CELTIC, and the feel of the putter is definitely more pleasing. If you're comfortable with the face,

you should be able to make this a great putter, but I think you'll be using a good-sized margin of error when putting from off the green. The Optimo is the better putter, from the feel alone, but the TDX is more accurate. Overall, both putters are good, but I don't think either of them are standouts. I also found the Optimo to be a more pleasurable putter to use, mainly from the feel, but it's worth noting that some players find the feel of the Optimo to be rather unpleasant. The price is very reasonable. The TDX is in the \$200 range, and the Optimo is currently around \$300.

If you're looking for a putter that's also good for driving from the fairway, it's worth considering. I think the TDX is a great tool to have in the bag when you're not expecting to approach

## **System Requirements:**

GPU: NVIDIA GTX 970 or AMD R9 290 or better. CPU: Intel i7 6500 or AMD equivalent. RAM: 8GB minimum. Windows 10 64-bit Discord Twitter Facebook FAQ Does it support multiple accounts? Yes, you can use the same steam account on different consoles. Does it support cross play on PC? No. Does it support Steam Link? Yes, it comes with a steamlink installer.

## Related links:

 $\frac{https://cryptic-mountain-66134.herokuapp.com/Adobe\_Photoshop\_2022\_Version\_2302.pdf}{https://blooming-cliffs-29283.herokuapp.com/eirorry.pdf}{http://facebook.jkard.com/upload/files/2022/07/nYsboQrLtKS67bilspWJ\_05\_d8f0652f2b855f621dc04a43eb62d412\_file.pdf}$ 

http://www.brickandmortarmi.com/adobe-photoshop-2022-crack-file-only-with-full-keygen/https://elearning.zonuet.com/blog/index.php?entryid=5300

http://www.chandabags.com/photoshop-cc-2018-version-19-full-keygen-windows-latest-2022/

https://www.artec3d.com/it/system/files/webform/business\_development/ollyalta786.pdf

https://afternoon-peak-16688.herokuapp.com/eirwhil.pdf

http://www.amu2ias.com/wp-content/uploads/2022/07/Photoshop\_2022\_Version\_230\_Crack\_File\_Only Keygen Full Version Download 2022Latest.pdf

http://ifizmas.yolasite.com/resources/Photoshop-CC-2015-Version-18-Free-PCWindows-Latest.pdf https://you.worldcruiseacademy.co.id/upload/files/2022/07/afloXiVDzHwyKciadz4t\_05\_d8f0652f2b855 f621dc04a43eb62d412\_file.pdf

https://armadalaptop.com/wp-content/uploads/2022/07/chaacke.pdf

http://mytown247.com/?p=73922

 $\underline{http://teignvalleypedalbashers.co.uk/advert/photoshop-2021-version-22-4-2-activation-activator-download-x64-2022-latest}$ 

https://www.riobrasilword.com/2022/07/05/photoshop-2022-version-23-0-serial-number-mac-win-2022/

https://www.mil-spec-industries.com/system/files/webform/ingkaff758.pdf

https://formacorp.unilearn.cl/blog/index.php?entryid=4097

https://silkfromvietnam.com/adobe-photoshop-cc-2015-version-17-install-crack-with-product-key-for-windows-march-2022/

http://www.7daystobalance.com/advert/adobe-photoshop-2022-version-23-2-crack-exe-file-with-registration-code-free-latest-2022/

 $\frac{https://blackiconnect.com/upload/files/2022/07/g6q7VNHEJsOHNR1wKyKf\_05\_33ced1af1e6755a460748a2359c6b645\ file.pdf}{}$ 

https://topcoffeebar.com/wp-content/uploads/2022/07/eiddfar.pdf

 $\frac{https://www.probnation.com/upload/files/2022/07/sqpPfONIrtIXKhldScf9\_05\_d8f0652f2b855f621dc04a43eb62d412\ file.pdf}{}$ 

 $\underline{https://marriagefox.com/adobe-photoshop-2022-version-23-0-1-crack-serial-number-full-version-april-2022/$ 

http://distancelearning-uiz.com/blog/index.php?entryid=4132

https://www.reperiohumancapital.com/system/files/webform/Photoshop-2022-Version-2311 1.pdf

https://sober-loba.com/adobe-photoshop-2022-crack-mega-free-download-march-2022/

https://practicea.com/adobe-photoshop-cs4-ib-keygen-exe-april-2022/

https://www.cakeresume.com/portfolios/photoshop-2020-free-download-latest

https://www.elitetest.com/system/files/webform/plan-documentation/pencas721.pdf

https://fsecan.ca/blog/index.php?entryid=3133